## THERMAL ANALYSIS OF A COOLING SYSTEM USING FORCED CONVECTION

Jan Rune Nilssen -- The Norwegian Defense Research Establishment(NDRE) P. O. Box 25, NO-2027 KJELLER, NORWAY E-mail: JRN@FFI.NO Fax: +47 63 80 71 69

### ABSTRACT

The objective of this paper is the thermal analysis of a cooling system for a High Power Traveling Wave Tube Amplifier by using forced convection. This cooling system is an integrated part of an Electronic Warfare (EW) suite in The Royal Norwegian Air Force's EW training aircraft.

The analysis uses MSC/PATRAN for modeling and MSC/NASTRAN for the thermal analysis. Later versions of MSC/PATRAN has made it much easier for a design engineer to perform a preliminary thermal design than before. The paper will also show hand calculated values needed to run a thermal analysis with MSC/NASTRAN.

A comparison between analysis results and results from extensive laboratory testing of the actual device are made.

### **INTRODUCTION**

Due to a EW research program for the Royal Norwegian Air Force's DA20 Jet Falcon aircraft, several critical systems and components are developed by the Norwegian Defence Research Establishment (NDRE). A Power Amplifier is among these systems. The aircraft has two of these units, one in the front and one in the tail section. The main components of these units are the High Power Traveling Wave Tube Amplifier (HPTWTA) and a high voltage power supply.

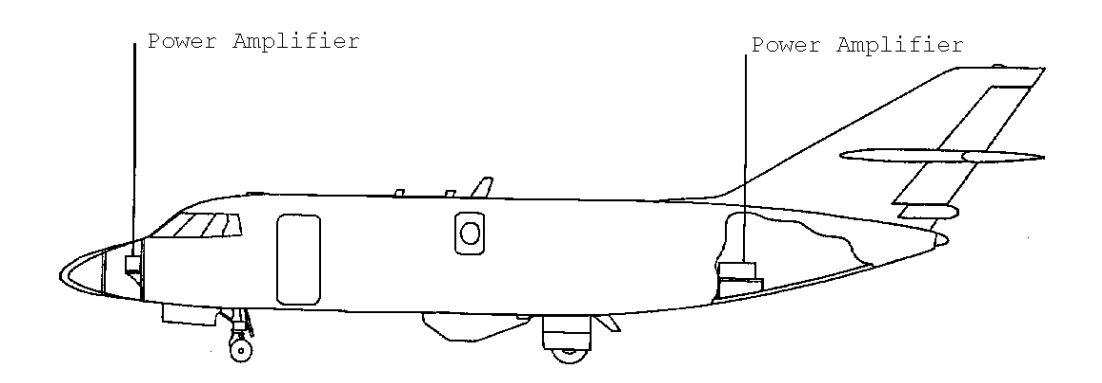

Figure 1. DA20 Jet Falcon, with two Power Amplifiers.

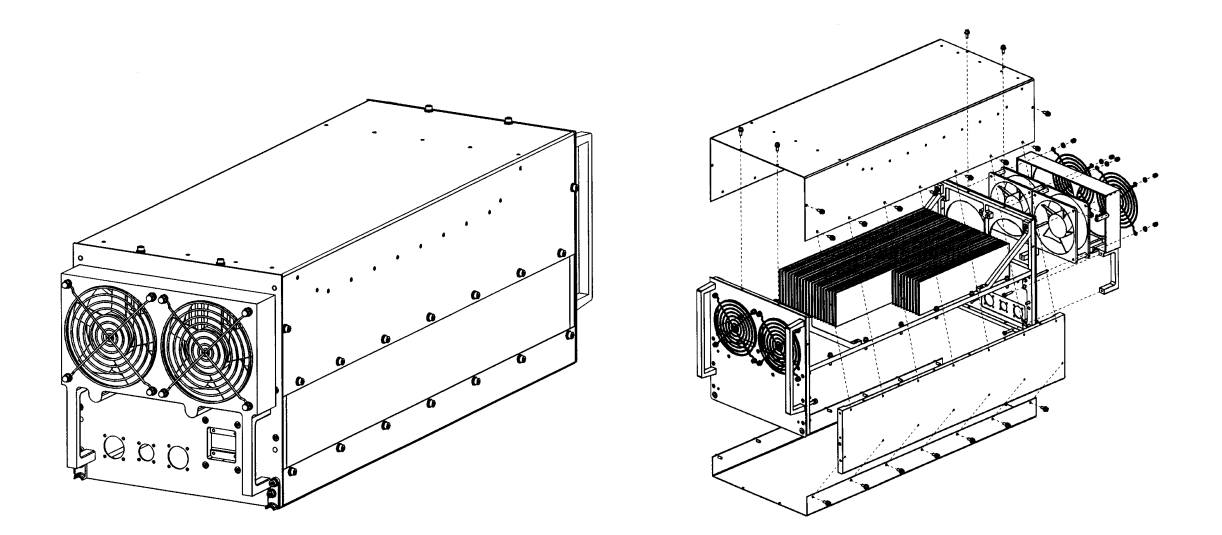

Figure 2. Power Amplifier.

#### **PROBLEM DEFINITION**

A large portion of the power in the HPTWTA dissipates as heat into a relative small area. The HPTWTA is sensitive to high temperatures, it will be permanently damaged if the temperature exceeds a given level. A proper cooling system had to be developed to ensure safe operation. Several options of cooling systems were discussed. A forced air system was chosen

over a liquid system because of lower weight, easier maintenance and no risk for leaks into sensitive electronics and other aircraft installations.

The maximum ambient air temperature ( inside the compartments were the units are stored ) for the Power Amplifier is set to 55  $\degree C$ , i.e. when the aircraft is flying a low altitude mission on a hot day. The normal ambient air temperature should be less than  $45^{\circ}$ C. Due to the nature of this problem it was decided to use MSC/NASTRAN for preliminary thermal design of the cooling system.

## **THERMAL ANALYSIS**

## **Solid model definition**

The solid model is created by using MSC/PATRAN. It consists of several boxes put together to form the cooling system, which in this case is a horizontal plate with several vertical fins. The amount of boxes gives good user control when adding boundary condition on the surfaces of the geometry in MSC/PATRAN.

Two side sections have also been included in the model. At least one of the section may have impact on the result, due to the short distance to the HPTWTA. The HPTWTA and side walls have been placed with a small distance to the horizontal plate. This has been done because of the need to simulate the thermal contact resistance. This is vital in order to get realistic result from the thermal analysis.

### **Thermal model definition**

MSC/PATRAN version 7.5 has a sound graphical user interface in order to implement thermal boundary conditions for MSC/NASTRAN. This has made it much easier to create convection boundary condition than in early versions of MSC/PATRAN. For coupled advection / forced convection MSC/PATRAN use a closest approach algorithm to connect the surface elements with the flow tube elements.

The Power Amplifiers air inlets have been designed so that 80% of the air stream will flow through the fins and 20 % of the air will flow along the side walls, in the area of the HPTWTA and the high voltage power supply, see figure 4.

Following thermal boundary conditions are used:

- Forced convection through the fins, 31 ducts/flow tubes are needed.
- Forced convection inside the side walls, the lower area of the Power Amplifier, 2 flow tubes are needed.
- Free convection on the side walls (external).
- Coupled convection between cooling plate and side walls to simulate thermal contact resistance.
- Coupled convection between cooling plate and HPTWTA to simulate thermal contact resistance.
- No radiation boundary condition has been applied to this model.

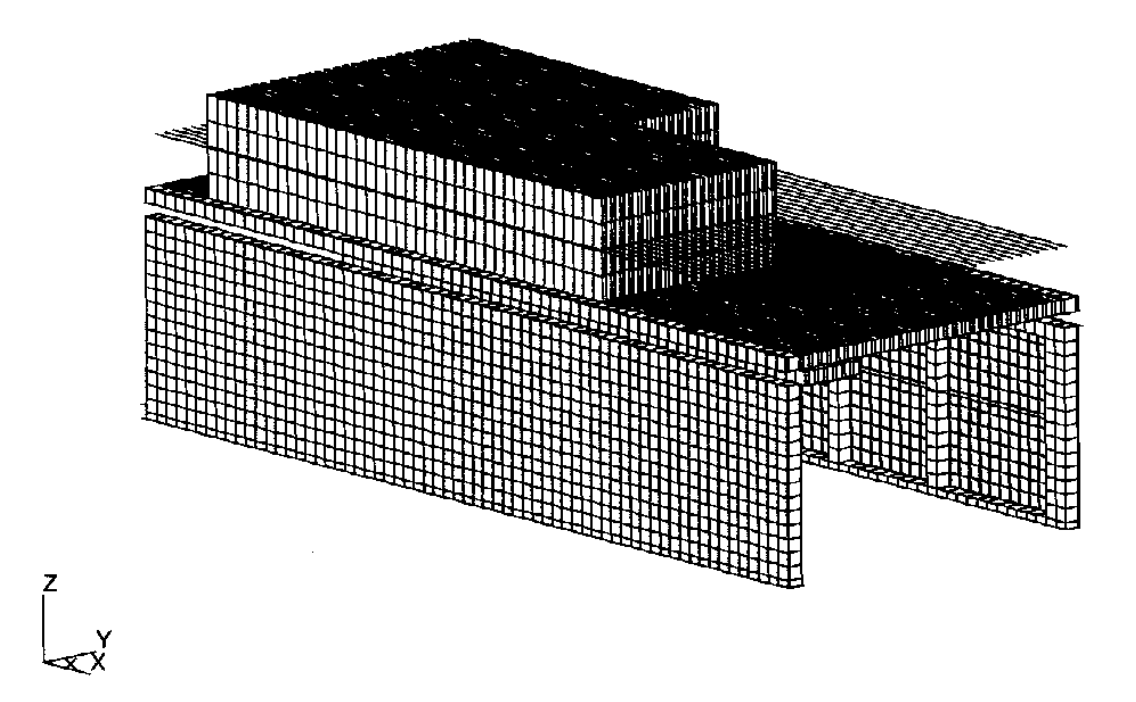

Figure 3. Finite element model of cooling plate/system.

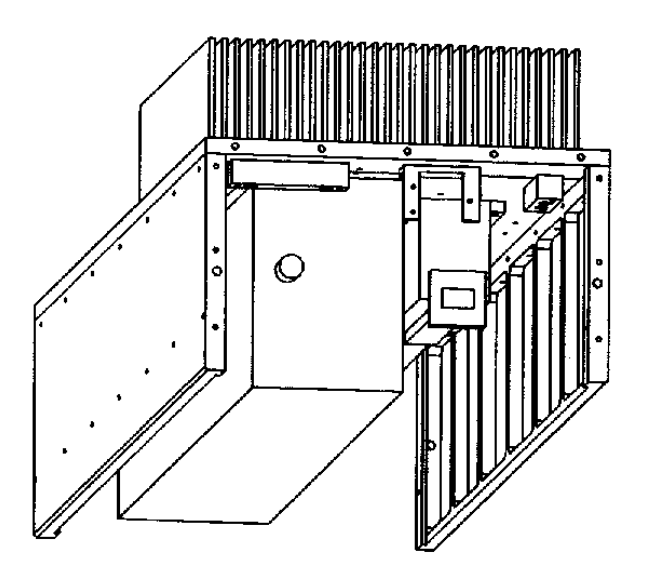

Figure 4. Entrance area for the two flow-tubes along the side walls.

### **Material properties for cooling plate**

Aluminum is used in the model, because of it's low density and high conductivity coefficient *k.*

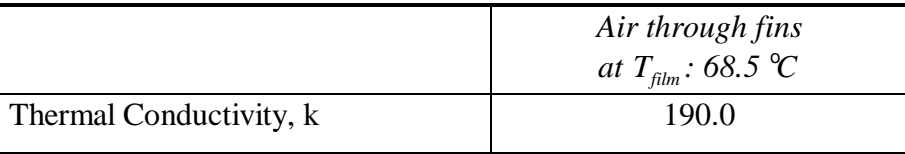

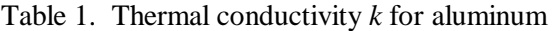

The following table show a simplified input in MSC/PATRAN. It is very easy to create or modify material properties or any of the boundary conditions in MSC/PATRAN version 7.5.

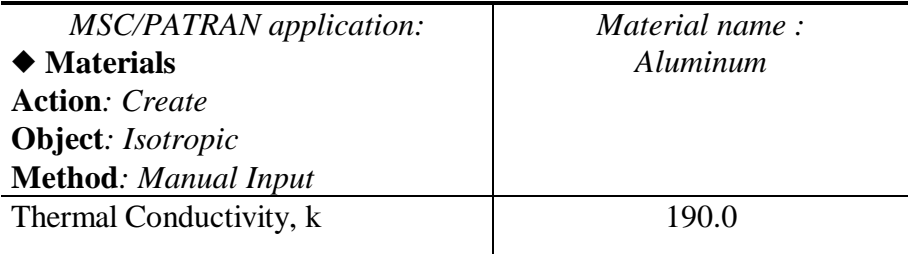

Table 2. Define the material property for aluminum

## **Hand calculated values for forced convection**

When performing a thermal analysis, air properties for the flow tubes needs to be found. The values for the air properties is temperature dependent. The temperature, often called the film temperature  $T_{film}$ , can be found due to the relationship:

$$
T_{film} = \frac{T_{wall} + T_{ambient}}{2} \quad , \text{ Reference 2} \tag{1}
$$

Were the wall temperature  $T_{wall}$  is the average temperature on the fins. This temperature has to be assumed, and the ambient temperature  $T_{\text{ambient}}$  is the operating temperature.

Mass flow rate *m* need to be calculated. It is assumed that the fans are working at 75% of its capacity. Since 80 % of the air is forced through the fins and 20% of the air forced along the side walls, the estimated flow rate will be 0.116 kg/s and 0.030 kg/s respectively. When divided with the number of ducts and side walls it will become 0.0037 kg/s and 0.015 kg/s respectively.

Because of the forced convection boundary condition the convection coefficient *h* has to be determined, from the relationship:

$$
h = \frac{k}{d_h} Nu
$$
, see Reference 2 (2)

were *Nu* is the Nusselt number, *k* is thermal conductivity coefficient and  $d_h$  is the hydraulic diameter for the fins:

$$
d_h = \frac{4s_d h_d}{(s_d + 2h_d)}\tag{3}
$$

In the case of the side wall, hydraulic diameter  $d<sub>h</sub>$  is equal to the high of the side wall. Furthermore Nusselt number is related to Reynolds number Re and Prandtl number Pr

$$
Nu = 0.023 \text{Re}^{0.8} \text{Pr}^{0.4}, \text{ see Reference 1}
$$
 (4)

for a tube Reynolds number becomes:

$$
\text{Re} = \frac{ud_h}{n} = \frac{ud_h r}{m} \tag{5}
$$

and Prandtl number:

$$
Pr = \frac{C_p m}{k}
$$
 (6)

Values of *Cp*, *k*, **m**, and **r** at temperature  $T_{film}$  are found in Heat Transfer,

see Reference 1. It is necessary to interpolate in order to get the correct values. In this analysis there are two different  $T_{film}$  temperatures, one for the 31 flow tubes through the fins or ducts and one for the 2 flow tubes along the side walls.

The velocity *u* is found by dividing the volume flow rate ( $m**3/s$ ) with the air inlet area ( $m^{**}$ 2). The air velocity through the fins and along the side walls are 10.2 m/s and 1.5 m/s respectively.

These velocities are based on the assumed flow rate. In can be very difficult to calculate the flow rate exact. This paper presents input values and results for two thermal simulations, one is based on the assumed velocity and the other one is based one the measured velocity.

In the tables below, values that are different are written on this format: <assumed value> / <measured value>.

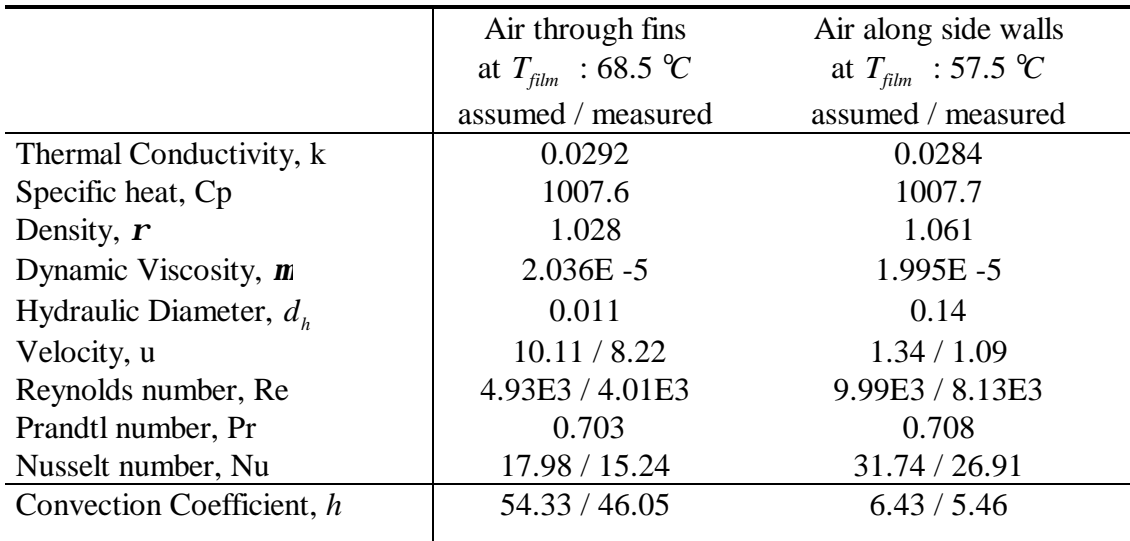

Table 3. This table show all the values that are needed for the two *Tfilm* temperatures in order to calculate the convection coefficient*, h.*

The following four tables show examples of values MSC/PATRAN uses to create material air properties, flow tube, initial starting temperature and advection.

| MSC/PATRAN application:         | Material name:                 | Material name:                 |
|---------------------------------|--------------------------------|--------------------------------|
| $\blacklozenge$ Materials       | Air_through_the_fins           | Air_along_iside_walls          |
| <b>Action: Create</b>           |                                |                                |
| <b>Object:</b> Isotropic        | at $T_{\text{film}}$ : 68.5 °C | at $T_{\text{film}}$ : 57.5 °C |
| <b>Method:</b> Manual Input     |                                |                                |
| Thermal Conductivity, k         | 0.0292                         | 0.0284                         |
| Specific heat, Cp.              | 1007.6                         | 1007.7                         |
| Density, $\mathbf{r}$           | 1.028                          | 1.061                          |
| Dynamic Viscosity, $\mathbf{m}$ | 2.036E-5                       | 1.995E-5                       |

Table 4. Apply the material properties.

| MSC/PATRAN application:    | Property set name:             | Property set name:             |
|----------------------------|--------------------------------|--------------------------------|
| $\blacklozenge$ Properties | Flow_tube_fins                 | Flow_tube_iside_walls          |
| <b>Action: Create</b>      |                                |                                |
| <b>Object:</b> 1D          | at $T_{\text{film}}$ : 68.5 °C | at $T_{\text{film}}$ : 57.5 °C |
| <b>Type: Flow Tube</b>     |                                |                                |
| Diameter at Node 1, $d_h$  | 0.01                           | 0.14                           |
|                            |                                |                                |

Table 5. Apply the flow tubes.

| MSC/PATRAN application:                    | New set name:                  | New set name:                  |
|--------------------------------------------|--------------------------------|--------------------------------|
| $\blacklozenge$ Load/Boundary/Cond.        | Inlet_t_Flow_tube_fins         | Inlet_t_Flow_tube_iside_walls  |
| <b>Action: Create</b>                      |                                |                                |
| <b>Object:</b> Temp (Thermal)              | at $T_{\text{film}}$ : 68.5 °C | at $T_{\text{film}}$ : 57.5 °C |
| <b>Type:</b> Nodal                         |                                |                                |
| Boundary Temperature, $T_{\text{ambient}}$ | 55                             | 55                             |
|                                            |                                |                                |

Table 6. Apply the Inlet Temperature.

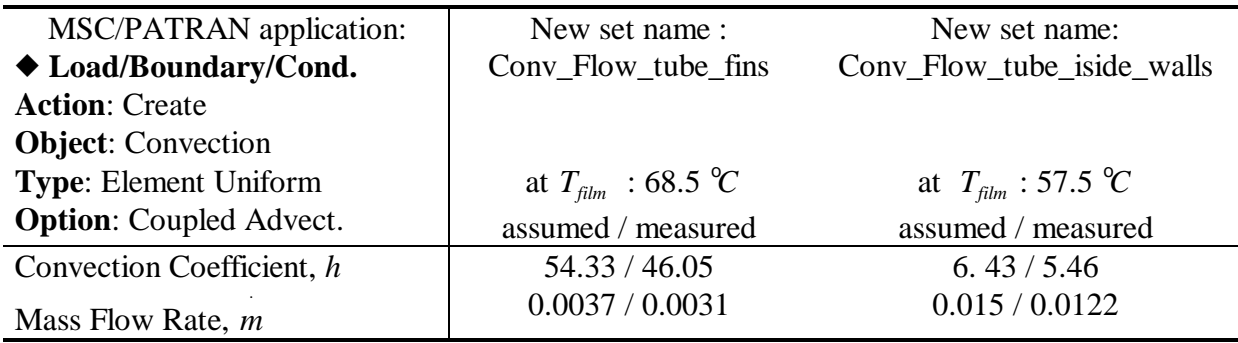

Table 7 . Apply Coupled Advection.

# **Hand calculated values for free convection.**

In this model only the outside of the side walls will have free convection boundary condition, and the convection coefficient *h* is assumed to be several times smaller than forced convection through the fins.

The convection coefficient can be found using Eq. (2) :

$$
h = \frac{k}{d_h} Nu
$$

were the Nusselt number can be written as:

$$
Nu = C(Gr \Pr)^m \tag{7}
$$

Prandtl number *Pr* is found from Eq. (6)

*Gr* is called the Grashof number and can be found from this relationship:

$$
Gr = \frac{gbd_h^3(T_{wall} - T_{ambient})}{n^2}
$$
 (8)

The product of Grashof and Prandtl is called the Rayleigh number *Ra* and is vital in order to find the values for C and m, see Reference 1. When the Rayleigh number is between 10E4 - 10E9 for vertical plates *C* and *m* become 0.59 and 0.25 respectively.

Eq. (2) transformed into MSC/NASTRAN format will become

$$
h = \frac{k}{d_h} C \frac{\partial h d_h^3}{\partial r^2} \prod_{i=1}^{m} (T - T_{\text{Ambient}})^m
$$
, see Reference 1 (9)

|                                 | Air outside side walls  |
|---------------------------------|-------------------------|
|                                 | at $T_{film}$ : 57.5 °C |
| Thermal Conductivity, k         | 0.0284                  |
| Specific heat, Cp.              | 1007.7                  |
| Acceleration of grav., g        | 9.81                    |
| Dynamic Viscosity, $\mathbf{m}$ | $1.995E - 5$            |
| Hydraulic Diameter, $d_h$       | 0.14                    |
| Volume Coefficient of expansion | 0.003                   |
| Constant, C                     | 0.59                    |
| Constant, m                     | 0.25                    |
| Reynolds number, Re             | 5.27E3                  |
| Prandtl number, Pr              | 0.693                   |
| Grashof, Gr                     | 1.15E6                  |
| Rayleigh number, Ra             | 8.0E5                   |
| Convection Coefficient, h       | 2.68                    |
|                                 |                         |

Table 8. This table show all the values that are needed for the  $T_{film}$  temperature in order to calculate the convection coefficient*, h.*

The following table show MSC/PATRAN input to create free convection on the model.

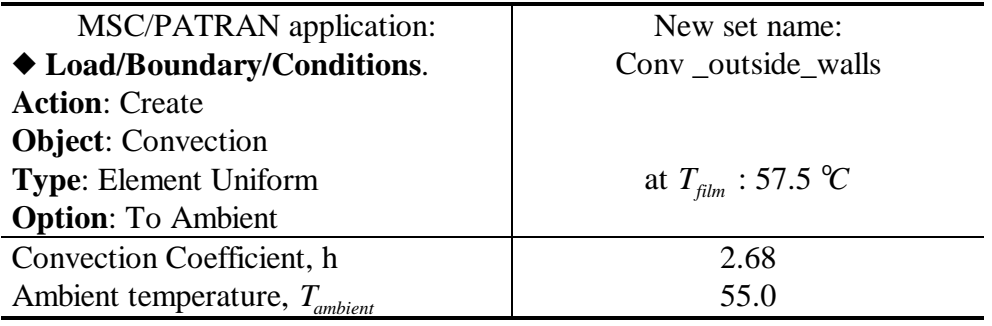

Table 9. Apply free convection to the side walls.

# **Coupling convection between the cooling plate and side walls and coupling convection between cooling plate and HPTWTA.**

The side walls and HPTWTA are mechanically joined to the cooling plate. A temperature drop is expected between these components. This is due to the contact resistance between components that are only mechanically joined. In this analysis this can be simulated by using Coupled Convection in MSC/PATRAN.

When using thermal compound between the cooling plate and HPTWTA, the contact coefficient becomes 10,000.0 W/m\*\*2 C. When there is a dry connection the value is set to 6,300.0 W/m \*\*2 C. The value for contact coefficient is highly dependent on the surface roughness and pressure. When aluminum components are joined together with steel screws, the pressure will increase with increasing temperature. Values presented in Table 10 are found in Reference 3.

| MSC/PATRAN application:         | New set name:         | New set name:            |
|---------------------------------|-----------------------|--------------------------|
| ◆ Load/Boundary cond.           | Coup_Conv_Cool_HPTWTA | Coup_Conv_Cool_sidewalls |
| <b>Action: Create</b>           |                       |                          |
| <b>Object:</b> Convection       |                       |                          |
| <b>Type: Element Uniform</b>    |                       |                          |
| <b>Option:</b> Coupled Convect. |                       |                          |
| Convection Coefficient, h       | 10,000.0              | 6,300.0                  |

Table 10. Apply contact coefficient to the model.

# **Applied heat flux on the HPTWTA**

Approximately 800 watts is dissipated as heat from the HPTWTA, this value is converted into heat flux, *q* (W/m\*\*2). Heat flux is applied on the top surface of the HPTWTA. The area is 0.0058 m\*\*2. The MSC/PATRAN input is shown in Table 11.

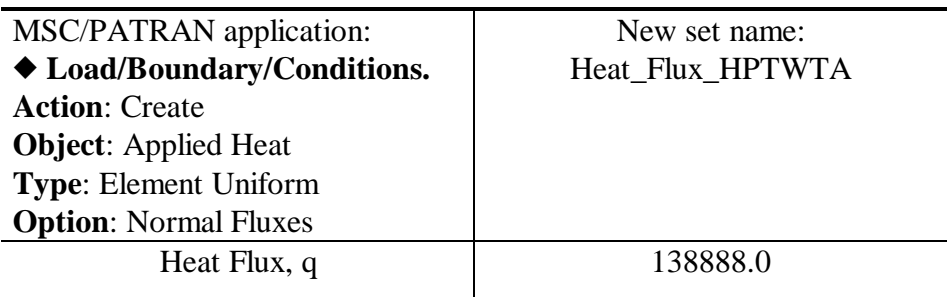

Table 11. Apply heat flux on HPTWTA.

#### **DISCCUSSIONS**

The Finite Element model consist of 9867 CHEXA solid elements, 13309 CHBDYG and 2015 CHDYP elements. The thermal finite model is analyzed with SOL 153, steady state thermal analysis.

### **Comparison between thermal simulations and test results.**

Four Power Amplifiers, from S/N02 to S/N05, are tested in an environmental chamber, before the units are installed in the aircraft. The tests have been run at  $55^{\circ}C$ .

Fourteen thermal sensors are used to collect temperature data. Two of the thermal sensors have been placed on the flange of the HPTWTA and two on the cooling plate, close to the flange. This have been done in order to measure the maximum temperature and the temperature drop due to thermal resistance between HPTWTA and the cooling plate. The others have been placed i.e. at air inlet, air outlet and outside on the side walls.

The location of each thermal sensor is measured and the accuracy has been within 1- 4 mm, but for unit S/N03, the thermal sensors placed on the flange of HPTWTA is 12 mm offset from the ideal location. The temperature difference due to this can be seen from thermal sensor output at location 1 and 3, see Table 12.

To keep the environmental chamber at a constant temperature, which has a volume of 1.0 m\*\*3, it is provided with a big fan. This will create a turbulent air flow around the Power Amplifier during testing, this is not accounted for when applying the convection coefficient on the side walls in the thermal model. Particularly for thermal sensor at location 10 , which is placed outside on the side walls, see Table 12. Another contribution to this 10-12 degree difference could come from using incorrect contact coefficient value. A third contribution could be that radiation is not accounted for in the thermal model.

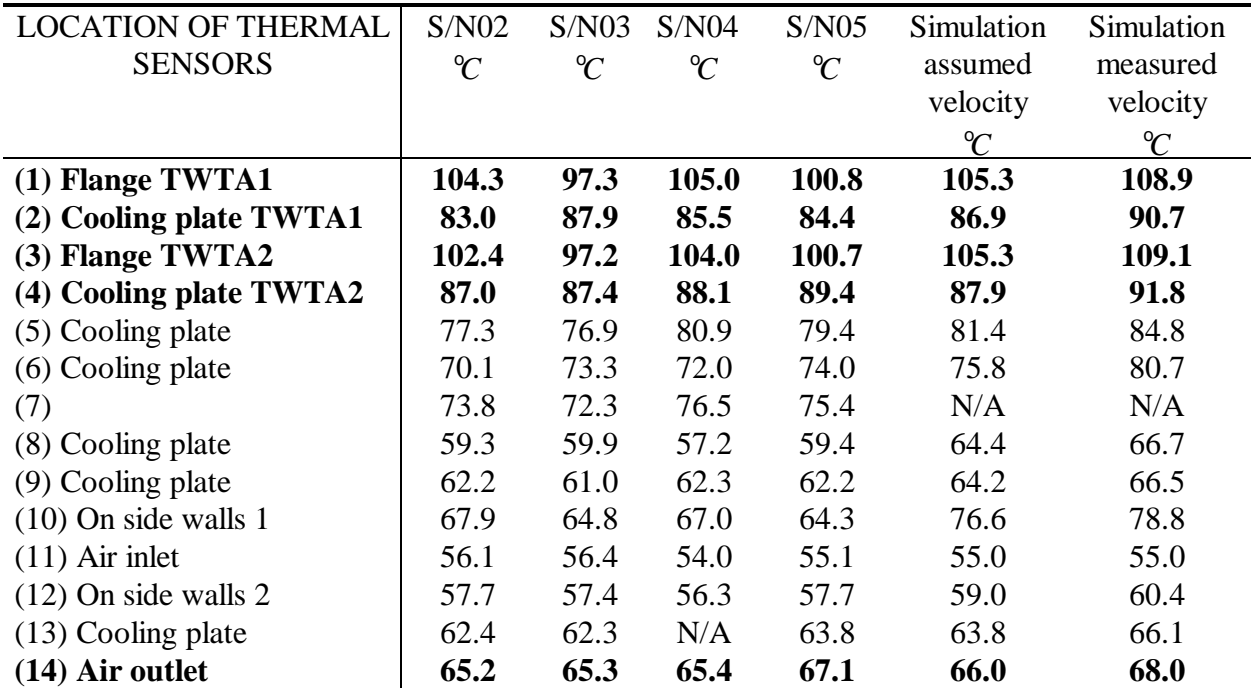

Table 12.

Comparison of results, the first column from left contain the location number and name, column two to five contain test results from S/N02 to S/N05 and column six and seven contains the MSC/NASTRAN results.

## **CONCLUSIONS**

This paper presents the thermal analysis of a cooling plate. The paper can serve as an example how to input hand calculated values needed to run forced convection with MSC/NASTRAN. Using MSC/NASTRAN and MSC/PATRAN have been of great importance in order to reduce the development cost for the cooling system.

The accuracy of the result depends on the assumptions that are made. Particularly the flow rate and the contact coefficient are of great importance in order to achieve good results. The difference in the two thermal simulation results could indicate that an increased contact coefficient value is needed.

Even though this paper show a difference in assumed and measured air velocity, the result from the analysis, with assumed air velocity, is used to build and test a cooling system with great success.

When comparing analysis and test results, it is important to fully understand the test environment in order to understand what can contribute to temperature difference.

This paper shows that there is good correlation between thermal analysis and test results.

# ACKNOWLEDGMENT

The author will thank Mr. Dan Chu for all helpful advice during MSC/NASTRAN Thermal Analysis training course at the MacNeal Schwendler Corporation's training facility in Pasadena, California. The author will also thank the MacNeal Schwendler Corporation's Norwegian office, MSC Nordic, for their assistance.

## TRADEMARKS

NASTRAN is a registered trademark of NASA. MSC/NASTRAN is an enhanced, proprietary version developed and maintained by MacNeal Schwendler Corporation. MSC/NASTRAN and MSC/PATRAN is a registered trademark of the MacNeal Schwendler Corporation.

### ABBREVIATIONS LIST

EW, Electronic Warfare HPTWTA, High Power Traveling Wave Tube Amplifier NDRE, Norwegian Defence Research Establishment

# LIST OF SYMBOLS

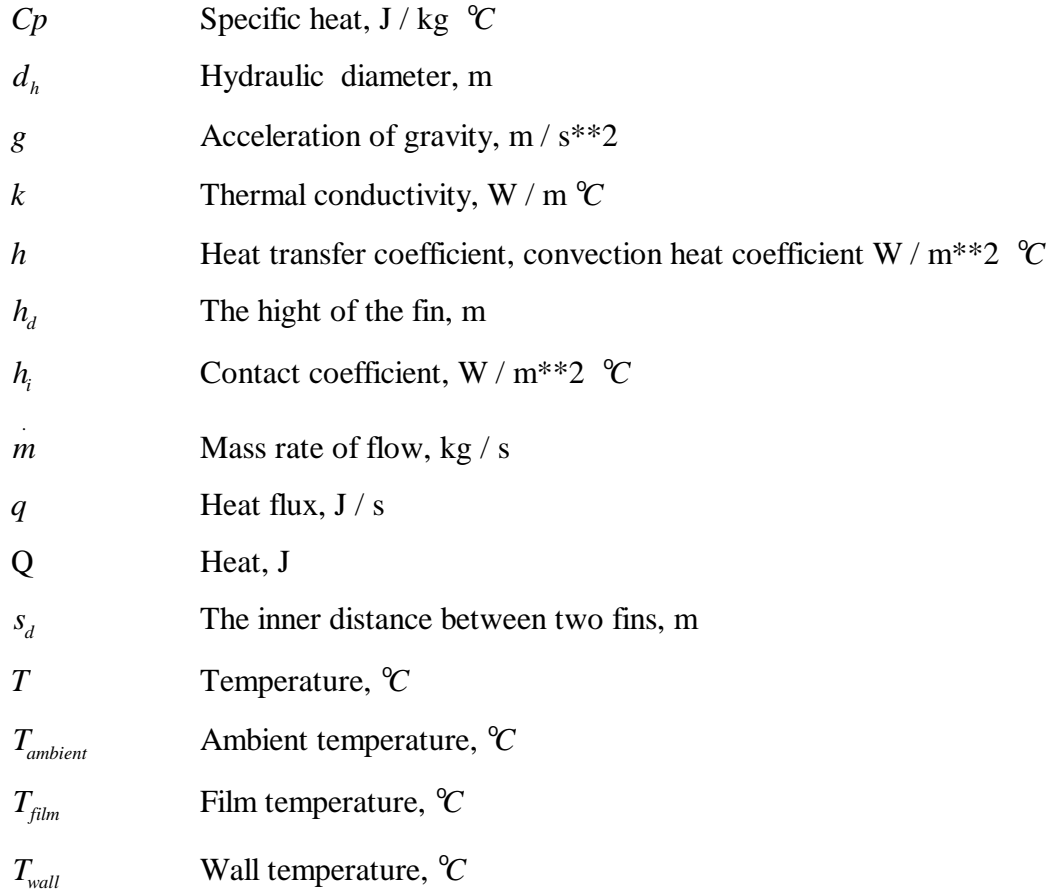

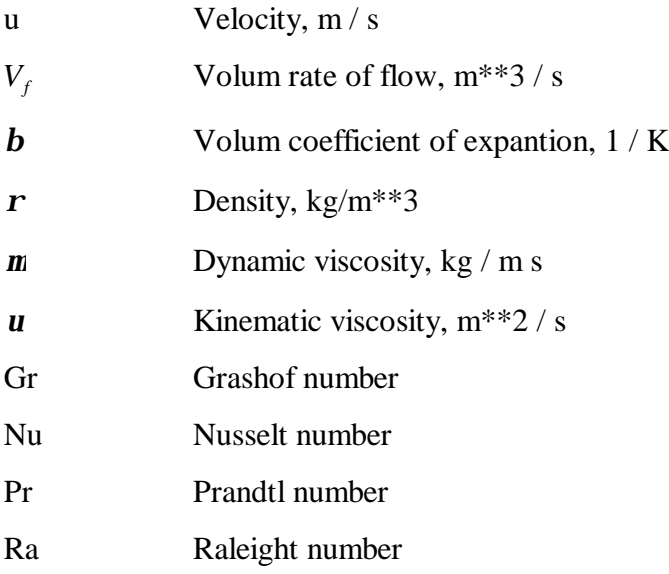

# REFERENCE LIST GUIDE

# MSC PODUCTS

(1) Chainyk, Mike, *MSC/NASTRAN Thermal Analysis User's Guide*, Version 68, The MacNeal- Schwendler Corporation, Los Angeles, Ca, 1994.

## BOOKS

- (2) Holman, J. P, *Heat Transfer* , McGraw-Hill, Inc. 1990.
- (3) Otto, S., *Termisk Design af mekatroniske apparater*, Delta Dansk Elektronikk Lys & Akustik, 1995.